## [Journal of Engineering Research](https://digitalcommons.aaru.edu.jo/erjeng)

[Volume 6](https://digitalcommons.aaru.edu.jo/erjeng/vol6) Issue 4 [\(This is a Special Issue from Visions for](https://digitalcommons.aaru.edu.jo/erjeng/vol6/iss4)  [Future Cities Innovations & Environmental](https://digitalcommons.aaru.edu.jo/erjeng/vol6/iss4) [Technologies Conference, \(VFC2022\), Cairo,](https://digitalcommons.aaru.edu.jo/erjeng/vol6/iss4) [Egypt, 24-25 September, 2022\)](https://digitalcommons.aaru.edu.jo/erjeng/vol6/iss4) 

[Article 50](https://digitalcommons.aaru.edu.jo/erjeng/vol6/iss4/50) 

2022

# **التقنيات الرقمية إلحكام الجداول الزمنية لمشاريع التشييد تحليل مبنى على المراجعات األدبية لإلتجاهات والتحديات** Digital Technologies to Enhance Construction Schedules Literature-based Analysis for Trends and Challenges

Ahmed Ahmed Omar M.S. Mostafa, Solyman Elgar allah

Follow this and additional works at: [https://digitalcommons.aaru.edu.jo/erjeng](https://digitalcommons.aaru.edu.jo/erjeng?utm_source=digitalcommons.aaru.edu.jo%2Ferjeng%2Fvol6%2Fiss4%2F50&utm_medium=PDF&utm_campaign=PDFCoverPages) 

#### Recommended Citation

Ahmed Omar M.S. Mostafa, Solyman Elgar allah, Ahmed (2022) "الزمنية الجداول إلحكام الرقمية التقنيات Enhance to Technologies Digital لمشاريع التشييد تحليل مبنى على المراجعات األدبية لإلتجاهات والتحديات Construction Schedules Literature-based Analysis for Trends and Challenges," Journal of Engineering Research: Vol. 6: Iss. 4, Article 50.

Available at: [https://digitalcommons.aaru.edu.jo/erjeng/vol6/iss4/50](https://digitalcommons.aaru.edu.jo/erjeng/vol6/iss4/50?utm_source=digitalcommons.aaru.edu.jo%2Ferjeng%2Fvol6%2Fiss4%2F50&utm_medium=PDF&utm_campaign=PDFCoverPages) 

This Article is brought to you for free and open access by Arab Journals Platform. It has been accepted for inclusion in Journal of Engineering Research by an authorized editor. The journal is hosted on [Digital Commons,](https://www.elsevier.com/solutions/digital-commons) an Elsevier platform. For more information, please contact [rakan@aaru.edu.jo, marah@aaru.edu.jo,](mailto:rakan@aaru.edu.jo,%20marah@aaru.edu.jo,%20u.murad@aaru.edu.jo)  [u.murad@aaru.edu.jo.](mailto:rakan@aaru.edu.jo,%20marah@aaru.edu.jo,%20u.murad@aaru.edu.jo)

Vol. 6, No. 4, 2022 Journal of Engineering Research (ERJ)

**Special Issue from: Visions for Future Cities: Innovations & Environmental Technologies Conference, (VFC2022), Cairo, Egypt, 24-25 September, 2022**

التقنيات الرقمية إلحكام الجداول الزمنية لمشاريع التشييد تحليل مبنى على المر اجعات الأدبية للإتجاهات والتحديات

# Digital Technologies to Enhance Construction Schedules Literature-based Analysis for Trends and Challenges

أحمــد عمر محمد سيد مصــــطف*ى* - محمــــــد ســـليمان الجـــــارالله

قسم العمارة وعلوم البناء، كلية العمارة والتخطيط، جامعة الملك سعود، المملكة العربية السعودية [ahmedoms@ksu.edu.sa,](mailto:ahmedoms@ksu.edu.sa) [441100096@ksu.edu.sa](mailto:441100096@ksu.edu.sa)

#### **ملخص البحث: على الرغم من الجهود الكبيرة التي تبذلها الجهات الحكومية السعودية لتجنب**

### **مقدمة:**

يعتبر قطاع البناء والتشييد في المملكة العربية السعودية ثاني أكبر القطاعات غير النفطية المساهمة في دفع عجلة التنمية الوطنية وتحريك النشاط االقتصادي، وشهدت المملكة في العقود الماضية نمواً هائلاً في هذا القطاع مما أدى إلى تسارع وتيرة تنفيذ المشاريع وتسبب في إرباك منظومة العمل، وظهور العديد من المشاريع المتأخرة نتيجة ازدياد حجم المشاريع ونوعياتها ودرجة تعقيدها في المملكة العربية السعودية، وهو ما أدى إلى تأكيد أهمية التقنيات الرقمية المعاصرة في دعم القائمين عليها إلدارة ومعالجة هذه التعقيدات، وهذا بدوره يضع على كاهل المسؤولين عن تنفيذها مهمة تبني الأساليب والتقنيات المعاصرة التي تدعم إدارة المشروع عموماً وإحكام جدولة هذه المشاريع على وجه الخصوص لزيادة احتماالت تحقيق أهدافها وتجنب ظاهرة وإشكالية تأخر وتعثر المشاريع التي يعاني منها المختصين والخبراء في مجال إدارة المشروعات بجميع أنحاء العالم، وقد شهدت العديد من المنظمات سواء في القطاع العام او الخاص، عددا كبير من التجاوزات في الميزانية وضعف ً كبير في إعداد الجداول الزمنية للمشاريع لعدم اإلهتمام بإعدادها او تحديثها بصورة دورية خالل مراحل التشييد ) [1]. ويؤدي ضعف الجدول الزمني إلى ضبابية وعدم تأكد لوقت انجاز وتسليم مشاريع التشييد مما ينتج عنه في اغلب االحيان انحراف في الكلفة واوقات االنجاز المخطط لها [2].

وتمثل الجداول الزمنية للمشاريع أداة رئيسية إلدارة المشروع من خالل ضبط نشاطات المشروع وتنظيمها، كما تمثّل إطار أ منسقاً ومهماً لتخطيط وتوجيه ومراقبة ومتابعة أنشطة المشروع وتنظيم التداخل بينها ضمن وحدات وحزم العمل والمهام في المشروع، وتحديد األوقات التي يحتاج فيه المشروع إلى تواجد بعض الخبرات والمهارات الخاصة بحيث يتم متابعة تواجدها في المشروع عند الحاجة لها [3]. ووفقاً للإصدار السابع من الدليل المعرفى لإدارة المشاريع [4] يعتبر الجدولُ الزمني نموذج لتنفيذ أنشطة المشروع، ويحدد فيه المدد الزمنية لكل نشاط وارتباطه باألنشطة األخرى والموارد المطلوبة له ومعلومات معلومات التخطيط األخرى، ويعتمد إعداده وتحديثه على المناهج التنبؤية أو التكيفية. تتضمن خطوات إعداد الجدول الزمني الأساسي للمشروع خمسة خطوات أساسية تشمل: تقسيم نطاق المشروع إلى أنشطة محددة، تحديد تسلسل األنشطة المرتبطة ببعضها، تقدير الجهد والمدة واألشخاص والموارد المادية المطلوبة إلكمال كل نشاط من أنشطة المشروع، تخصيص الأشخاص والموارد لكل الأنشطة وفق المتوافر بجهة التشييد، وضبط التسلسل، والتقديرات، والموارد واعتماد الجدول الزمني األساسي.

ومع تطور التقنيات المعاصرة ، ظهرت العديد من التطبيقات التي تساعد في دعم وتطوير وإحكام الجدول الزمني لمشاريع التشييد، والتي بدورها ساهمت بشكل كبير في معالجة ضعف هذه الجداول ودعمها وتطورها كما عززت سهولة التحكم والسيطرة على فعاليات وموارد المشروع المختلفة [5].

إن هذا التطور واإلنتشار المتزايد والمتسارع للتقنيات الرقمية وتطبيقها في أغلب المجاالت، البد أن يتواكب معه جهود من العاملين بمجال إدارة المشروع لالستثمار المناسب لهذه التقنيات لتطوير وإحكام الجداول الزمنية لمشاريع التشييد مما يسهم في القضاء على أو تقليل ظاهرة التأخر والتعثر في المشاريع وزيادة احتماالت تحقيقها لأهدافها من حيث الوقت والتكلفة والجودة ورضا الجهات ذات العلاقة بها.

**اإلشكالية البحثية:** على الرغم من الجهود الكبيرة التي تبذلها الجهات الحكومية السعودية في دعم المشاريع ومعالجة أسباب تأخيرها تعثرها، اال ان الدراسات األخيرة أظهرت أنه مازال هناك نسبة كبيرة من المشاريع متأخرة ومتعثرة نتيجة

**تأخير وتعثر مشاريع التشييد، اال ان أغلب الدراسات المعاصرة أظهرت أنه مازال هناك نسبة كبيرة من المشاريع متأخرة ومتعثرة نتيجة لعوامل متعددة منها ضعف إعداد الجدول الزمني للمشروع، وذلك على الرغم من توافر العديد من التقنيات الرقمية التي يمكنها دعم تطوير وإحكام هذه الجداول لتحقيق أهداف المشاريع، وهو ما يمثل اإلشكالية الرئيسية لهذه الدراسة التي تستهدف دراسة اإلتجاهات المعاصرة للتقنيات الرقمية ذات العالقة بالجداول الزمنية لمشاريع التشييد، والتحديات التي تواجه تطبيقها، والوصول إلى إطار لتوظيفها في إحكام الجداول الزمنية لمشاريع التشييد. ولتحقيق هذه األهداف تبنت الدراسة المنهج البحثي الوصفي التحليلي اعتماداً على المراجعات األدبية لإلتجاهات والتحديات التي تواجه تطبيق هذه التقنيات. وناقشت الدراسة أربعة من اإلتجاهات المعاصرة إلحكام الجداول الزمنية وثالثة من أهم التحديات التي تواجهها وخلصت إلى إطار العمل المستهدف وعدد من النتائج والتوصيات المهمة لمعالجة إشكالية الدراسة ودعم جهود المملكة ورؤيتها تجاه التحول الرقمي واستخدام التقنيات الحديثة في جميع المجاالت**.

*Abstract***: Despite the great efforts made by Saudi government to avoid construction projects delays, most contemporary studies have shown that the phenomena of construction projects delays are spread with high percentage due to multiple factors, including poor project schedules. With the availability of many digital technologies that could enhance these schedules to achieve projects' objectives, this is considered the main problem of this research, aiming to study the contemporary trends of digital technologies related to construction schedules and the challenges facing their application to reach a framework to utilize its capabilities to enhance construction schedules. To achieve these goals, the study adopted the analytical descriptive method through an literature-based reviews of the related trends and challenges. The study discussed four of the contemporary trends to enhance schedules and three of the most important challenges they face during application, and concluded the target framework and a number of important results and recommendations to handle the research problem and support the Kingdom's efforts and vision towards digital transformation and the use of modern technologies in all fields.**

#### **مصطلحات البحث:**

الجداول الزمنية لمشاريع التشييد، تطبيقات إدارة المشاريع، البعد الرابع للجداول الزمنية، تقنيات التواصل الرقمي، الحوسبة السحابية. **Special Issue from: Visions for Future Cities: Innovations & Environmental Technologies Conference, (VFC2022), Cairo, Egypt, 24-25 September, 2022**

لعوامل ومسببات متعددة تناولتها دراسات مختلفة أظهرت أن ضعف إعداد الجدول الزمني للمشروع أحد أهم هذه المسببات على الرغم من توافر العديد من التقنيات الرقمية التي يمكنها دعم مديري المشاريع ومعدى الجداول الزمنية لتطويره وإحكامه، وهو ما يمثل اإلشكالية الرئيسية لهذه الدراسة.

**األهداف**: تهدف هذه الدراسة الى بحث ودراسة اإلتجاهات المعاصرة للتقنيات الرقمية ذات العالقة بالجداول الزمنية لمشاريع التشييد واستكشاف دورها في دعم تطوير وإحكام الجدول الزمني لمشاريع التشييد، والتحديات التي تواجه تطبيقها، واستخالص إطار عمل لتوظيف التقنيات الرقمية في إحكام الجداول الزمنية من خالل النتائج التي تم استخالصها، إضافة إلى التوصيات التي يمكن أن تساهم في حل اإلشكالية البحثية لهذه الدراسة.

ا**لمنهج البحثي:** تبنى هذا البحث المنهج الوصفي التحليلي اعتماداً على مر اجعة وتحليل الأدبيات ذات العلاقة بموضوع البحث وبحث ودراسة أهم هذه التقنيات واستعراض عدد من الحاالت الدراسية التي تم فيها تطبيقها بنجاح. واعتمدت مراجع هذه الدراسة على اثنين من اوعية النشر هما: المكتبة الرقمية السعودية والباحث العلمي لجوجل، حيث تم اوالً البحث باستخدام الكلمات المفتاحية العامة للموضوع ونتج عدد (120 الف) مرجع، وبتضييق وتقليص نطاق البحث عن طريق إضافة كلمات مفتاحية أكثر تحديداً على مراحل تقلص العدد إلى (50) مرجع تم الإطلاع عليها وفلترتها بناء على قوة ارتباطها بموضوع البحث، وإضافة عدد من مواقع اإلنترنت المتخصصة فبلغ العدد النهائي للمراجع )32( مرجع.

#### **.1 االتجاهات المعاصرة للتقنيات الرقمية في مجال إحكام الجداول الزمنية لمشاريع التشييد:**

سيتم في هذا الجزء استعراض نتيجة بحث وتحليل الأدبيات ذات العلاقة بالتقنيات الرقمية التي تدعم إحكام الجداول الزمنية لمشاريع التشييد. وأمكن من المراجعات األدبية تصنيف أربعة من أهم هذه التقنيات وهي تقنيات التطبيقات المباشرة للجدولة الزمنية وتقنيات ربط الجداول الزمنية بالنموذج ثلاثي الأبعاد للمشروع وتقنيات المتابعة والتواصل حول الجداول الزمنية وتقنيات الحوسبة السحابية لتبادل ملفات الجداول الزمنية ويوضح [شكل 1](#page-2-0) هذه التقنيات والتي سيتم مراجعتها ودراستها في الجزء التالي من الدراسة.

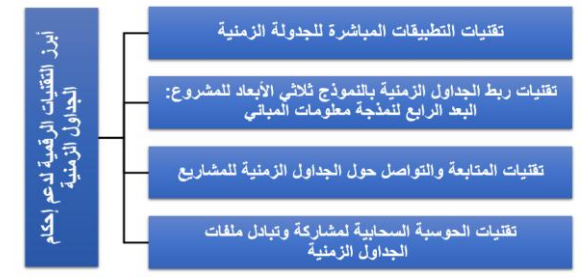

**شكل 1 أبرز التقنيات الرقمية لدعم إحكام الجداول الزمنية**

#### <span id="page-2-0"></span>أ. **تقنيات التطبيقات المباشرة للجدولة الزمنية:**

في ظل التطورات المتسارعة في جميع مجاالت التقنيات الرقمية، ظهرت تقنيات وتطبيقات جديدة غيّرت الطريقة التي تعمل بها المنظمات والمجموعات واألفراد بصورة قد تكون شاملة، وقد شهدت الآونة الاخيرة تطور اً كبير اً في مجالات تقنيات وتطبيقات إعداد الجداول الزمنية لمشاريع التشييد التي يمكن اإلستفادة منها في إحكام الجداول الزمنية وإنجاز المهام على وجه السرعة وبالدقة والجودة المطلوبة، ويتم توظيفها لتجاوز مختلف التعقيدات التي كان يواجهها المخطط عند إعداد الجداول الزمنية او تحديثها [6].

وعادة ما يتم تطوير التطبيقات الرقمية دورياً لأسباب متعددة منها حل إشكاليات خاصة بتشغيلها أو زيادة إمكانياتها وكفاءتها في معالجة المجال الذي تتخصص فيه. والتختلف في ذلك تطبيقات إدارة الجداول الزمنية، حيث اتضح من المسح العام الذي تم إجرائه حول التطبيقات المستخدمة في مجال إدارة الجداول الزمنية لمشاريع التشييد الستكشاف أهم التطبيقات في هذا المجال، ومعرفة أبرز خصائصها ومميزاتها، من خالل عدد من المواقع المتخصصة المشار إليها في ملحق رقم )1(، واتضح المدى الكبير إلمكانيات وقدرات هذه التطبيقات في دعم مخططي الجداول الزمنية في إعداد ومتابعة وإحكام هذه الجداول من أهمها التالي:

- التخطيط التفصيلي للمشروعات واعداد الجداول الزمنية للمشاريع وحساب التكلفة والتحكم بها، وحساب مدة المشروع والموارد المطلوبة وتحديد االستخدام األمثل لها وتحديد المسار الحرج، ودعم تطوير المخطط العام لموقع التنفيذ ودراسات توقيع الأوناش، وتحديد منهجيات التنفيذ وأسس السالمة، ومعرفـة النقاط المفصليـة للمشروع
- متابعة الجدول الزمني للمشروع ومراقبة سير العمل بالمشروع سواء بالتقدم او بالتأخير، ومقارنة نسب اإلنجاز مع الجدول الزمني األساسي وإعداد خطط العمل اليومية واألسبوعية والشهرية في كل مرحلة من مراحل التنفيذ، ، وإدارة ميزانية المشروع وأوامر التنفيذ، وتحليل حجم العمل، وإدارة فريق العمل، وإدارة المـوارد البشرية وإدارة المتطلبات، واستخراج التقارير بكافة أنواعها.
- بعض التطبيقات المتقدمة تنتهج المفهوم الحديث في إدارة المشروعات وتمكن المؤسسات من إدارة مشروعاتها من خالل قاعدة بيانات خاصة بالمؤسسة مع امكانية متابعة تطور المشروعات بشكل دقيق على كافة المستويات االدارية بالمؤسسة.

وبهدف توضيح أهم خصائص وإمكانيات هذه التطبيقات وتقييمها بصورة أولية قام الباحثان بدراسة موسعة لعدد )16( من أهم تطبيقات الجدولة التي حددتها المواقع المتخصصة المشار إليها في ملحق رقم )1(، وتم مراجعة خصائصها العامة، والمقالات والدراسات التي تناولتها، وأمكن تحديد أهم معايير تقييم هذه التطبيقات )موضح ملخص لبيانات هذه الدراسة في الملحق رقم1( ، ومن واقع ذلك تم ترشيح ثالثة من أبرز هذه التطبيقات وإجراء مقارنة بينها بناء على المعايير التي تم التوصل إليها واإلفتراضات األولية لبيانات طبيعة المشروع وموقعه ومستخدميه، وحصل تطبيق "بريمافيرا" على اعلى تقييم كما يتضح من جدول )1( )مع مراعاة اختالف معدالت التقييم في حال اختالف متغيرات المشروع والمستخدمين والهدف من استخدام هذه التطبيقات).

**جدول )1(: مقارنة بين أبرز ثالثة تطبيقات إلدارة وجدولة المشاريع**

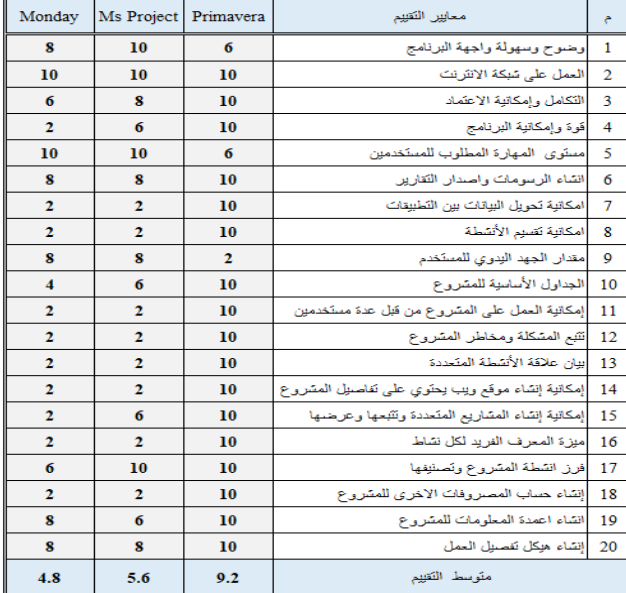

#### ب. **تقنيات ربط الجداول الزمنية بالنموذج ثالثي األبعاد للمشروع: البعد الرابع لنمذجة معلومات المباني BIM D:4**

في ظل تطور تقنيات نمذجة معلومات المباني Information Building BIM Management والتطور الموازي لتقنيات التخطيط الزمني لمشاريع التشييد، ظهر مصطلح "البعد الرابع لنمذجة معلومات البناء BIM" مشيراً إلى االرتباط الذكي بين مكونات العناصر الرقمية لنموذج لمشروع في البعد الثالث مع المعلومات المتعلقة بالوقت أو الجدولة الزمنية [7]، ولذلك تعتبر مشاريع التشييد من اهم المجاالت التي تستخدم فيها هذه التكنولوجيا الجديدة لتكون أداة مفيدة للغاية في تبادل معلومات التصميم مع فريق التشييد [8]، وتمثل هذه التقنية أداة محاكاة فعالة تساعد على تصور وضع المشروع والتواصل الفعال لفريق العمل بما فيهم

Vol. 6, No. 4, 2022 Journal of Engineering Research (ERJ)

**Special Issue from: Visions for Future Cities: Innovations & Environmental Technologies Conference, (VFC2022), Cairo, Egypt, 24-25 September, 2022**

المالك حول تسلسل مراحل البناء ومتطلبات الموقع بشكل مرئي على خط زمني يمكن من خالله مراجعة متواليات البناء باستخدام البعد الرابع، وبالتالي يتيح للمشاركين من مختلف التخصصات من المهندسين المعماريين والمصممين والمقاولين والعمالء الحصول على تصور كامل لمدد األحداث بالمشروع وعرض تقدم أنشطة البناء ضمن الخطة الكاملة لعمر مشروع التشييد، وفهم أفضل لمراحل المشروع وخطة البناء، كما يدعم تمثيل المسار الحرج وتنظيم أفضل ألنشطة ومكونات المشروع وموارده وتقديم حلول مباشرة لأي تضاربات بحركة الأليات والعمال وأماكن تخزين المواد والطرق المحيطة بالمشروع وذلك في الموقع وقبل البدء بعملية التنفيذ [9].

تقليدياً كان لكل من تطبيقات النموذج ثلاثي الأبعاد للمشروع وتطبيقات الجدولة قاعدتي بيانات منفصلتين، وأدى تطور استخدام تقنية نمذجة معلومات البناء إلى ظهور تقنية البعد الرابع التي يمكنها الربط بين النموذج ثلاثي الأبعاد بكل عناصره وبين الجدول الزمني للمشروع لينتج الجدول الزمني في البعد الرابع كما يتضح من شكل 2، وأصبحت هذه التقنية في الوقت الحالي واحدة من أدوات المحاكاة القادرة على عرض نموذج تفاعلى لعملية التشييد مرتبطاً بالجدول الزمنبي للمشروع ً ومقارنة كل مرحلة ونشاط مع المخطط الفعلي [10]، كما يوضح مكوناته [شكل ،3](#page-3-1) ويضاف إلى ذلك إمكانيات دعم اتخاذ القرارات في حالة إجراء تغيير في المشروع واإلحتياج إلى دراسة سيناريوهات "ماذا لو؟" واتخاذ قرار بشأنها كما يتضح من أنماط هذه الجداول رباعية الأبعاد في شكل 4.

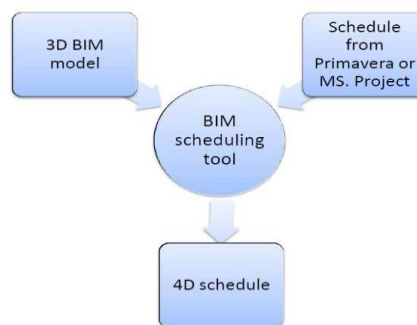

<span id="page-3-0"></span>**شكل :2 تكوين الجدول الزمني رباعي األبعاد - المصدر: bimgraphix – 2014**

<span id="page-3-2"></span>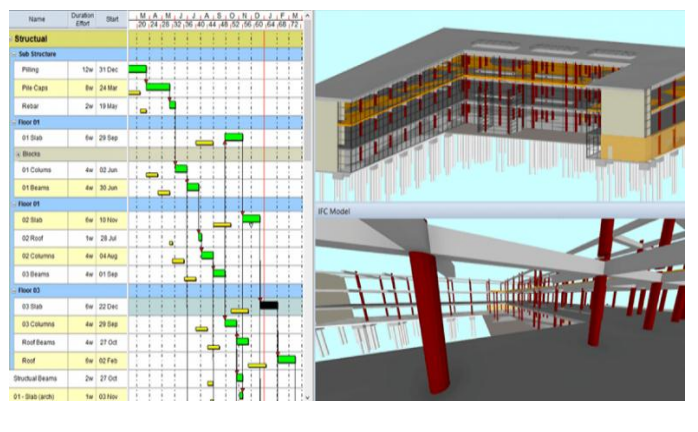

<span id="page-3-1"></span>**شكل :3 ربط نشاطات الجدول الز مني مع العناصر المقابلة لها في نموذج معلومات المباني BIM- المصدر: [8]**

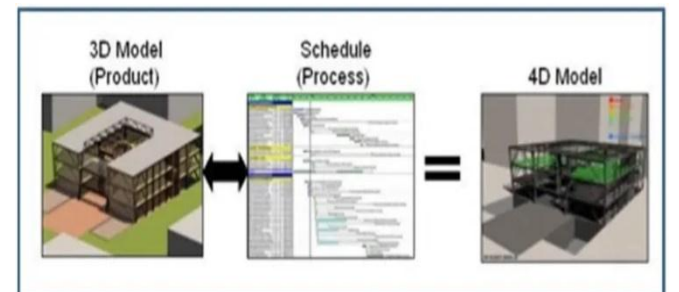

ومن خالل هذه التقنيات يمكن دمج الموارد المادية والبشرية والمعدات بالنموذج ثلاثي الأبعاد لتخطيط زمني أفضل وتسعير أكثر جودة وتحكم أفضل بالمشتريات إضافة إلى مشاركة العميل من خالل القدرة على تمثيل العناصر مع الزمن والتجول

بالنموذج اإلفتراضي للمبنى الرقمي [11]، كما يمكن من خالل هذه التقنية زيادة اإلنتاجية وتخفيض الهدر بأعمال الموقع والتواصل بين أطراف المشروع وفريق العمل بالموقع على حد سواء، من خالل تصوير كافة مهام مرحلة التنفيذ، وتوضيح آلية تنفيذ النشاطات المعقدة، وتالفي األخطاء الممكن حدوثها بالمخطط الزمني. إضافة إلى ذلك يمكن لهذه التقنيات تتبع المخطط الزمني ومقارنته مع أنشطة التشييد الفعلية للمشروع من خالل ربط الجدول الزمني بالنموذج للحصول على المحاكاة الزمنية لعناصر البناء وتسلسل تنفيذها مع الزمن[9] .

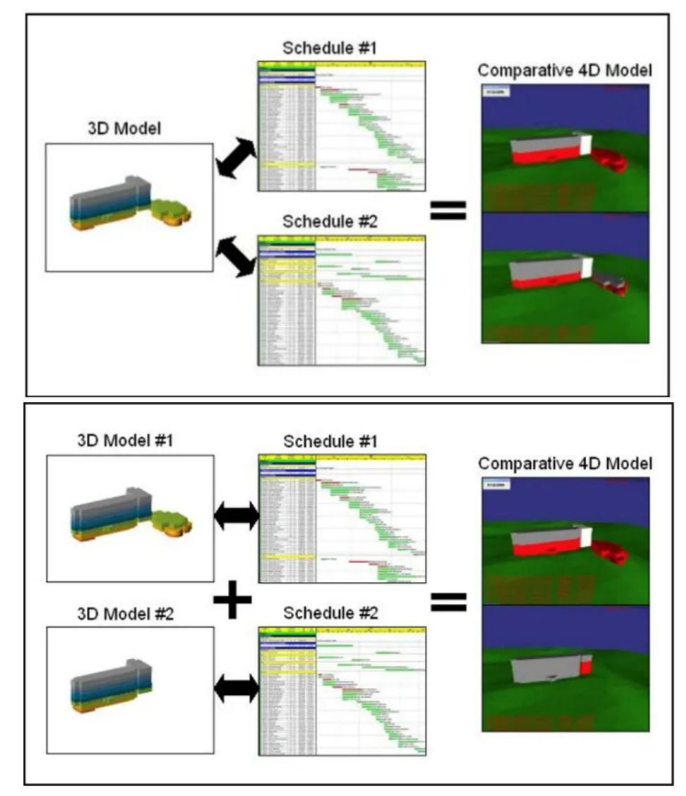

**شكل :4 أنماط الجداول الزمنية رباعية األبعاد ودورها في دراسة الموقف التنفيذي للمشروع )أعلى( أو مقارنة جدولين لتنفيذ المشروع )أوسط(، أو مقارنة سيناريوهات التنفيذ على أكثر من نموذج للمشروع )أسفل( - المصدر: (2021 ,Ghorbani(**

وقد تطورت تقنية البعد الرابع لنمذجة معلومات المباني ومحاكاة مشاريع التشييد وزادت إمكانياتها في دعم عمليات التخطيط والتواصل بين فريق المشروع، وأصبحت أحد الوسائل التي يتم بها كسب المشاريع الجديدة، ومن المتوقع أن تصبح المعيار الحقيقي إلدارة المشاريع في المستقبل القريب [6]، فعلى سبيل المثال يمكن من خالل مراجعة مشاهد فيديو محاكاة الجدول الزمني تحديد النوافذ الزمنية الخاملة التي يمكن من خاللها انجاز بعض االنشطة االخرى المتعلقة بالمشروع والتي ساهمت تقنيات البعد الرابع في تحقيقها، كما يمكن تحديد الفترة الزمنية التي يراد توظيفها بشكل أمثل في دقائق معدودة وبسهولة كبيرة، األمر الذي قد يتطلب عدة ايام من المبرمج الزمني او مهندس التخطيط بالطرق التقليدية عبر برامج جدولة المشاريع، كما يمكن توظيف هذا المقطع ومشاركته بشكل تفاعلي عبر االنترنت مع المعنيين بالمشروع وخاصة فريق العمل دون الحاجة الى وجودهم في نفس المكان الجغرافي، وتوافرت إمكانيات تصدير هذا الفيديو ومشاركته عبر وسائل التواصل الرقمية أو منصات المشاركة الخاصة بالمشروع بعد تعزيزه بالبيانات والمعلومات الخاصة بالعمل، وللمعنيين بالمشروع حرية الرجوع واالطالع على هذا الجدول الزمني المصور في اي وقت الحق، االمر الذي يسهل التواصل والتعاون بينهم، وإضافة إلى الخبرة العملية فإن تطبيق هذه التقنية تتطلب مستوى عال من المعرفة التقنية في مجالات مختلفة مثل بناء نموذج ثلاثي الأبعاد فعال، وتنسيق التخصصات المختلفة به، وضبط ترتيب الأنشطة وتخطيط تسلسل البناء لتيسير العمل بالموقع [12].

وإضافة إلى ما سبق يدعم النموذج رباعي األبعاد عملية وأنشطة إدارة المخاطر المرتبطة بتنفيذ الجدول الزمني من خالل وضع تصور للموقع واكتشاف المخاطر المحتملة أثناء عملية التنفيذ وذلك بمرحلة ما قبل التنفيذ مما يساهم بتخطيط أفضل للمشروع وآللية العمل تضمن تحقيق السالمة العامة في الموقع [6].

#### Vol. 6, No. 4, 2022 Journal of Engineering Research (ERJ)

**Special Issue from: Visions for Future Cities: Innovations & Environmental Technologies Conference, (VFC2022), Cairo, Egypt, 24-25 September, 2022**

ومن المعلوم أن محاكاة الجدول الزمني للمشروع ال تهدف إلى إظهار المشروع في البعد الثالث فقط من واقع جدوله الزمني، ولكن دعم عمليات التحكم ومتابعة المشروع، ومناقشة ما يواجهه بصورة تعاونية من قبل الجهات المشاركة. وتم تأكيد ذلك في دراسة [13] التي تناولت إمكانيات وفوائد الجدولة الزمنية رباعية األبعاد والمقارنة بينها وبين الجدولة التقليدية من منظور عشرة إمكانيات، يوضحها [شكل](#page-4-0)  [5](#page-4-0) ، كما تم فيها إجراء مسح ميداني اتضح من نتائجه أن الجدولة رباعية الأبعاد تقوق بنسبة 96% تقريباً على الجدولة التقليدية في الإمكانيات والفوائد المرتبطة بالجدولة الزمنية لمشاريع التشييد، وان 6 من إجمالي 12 معيار حصلت فيها الجدولة الز منية على نسبة 100%.

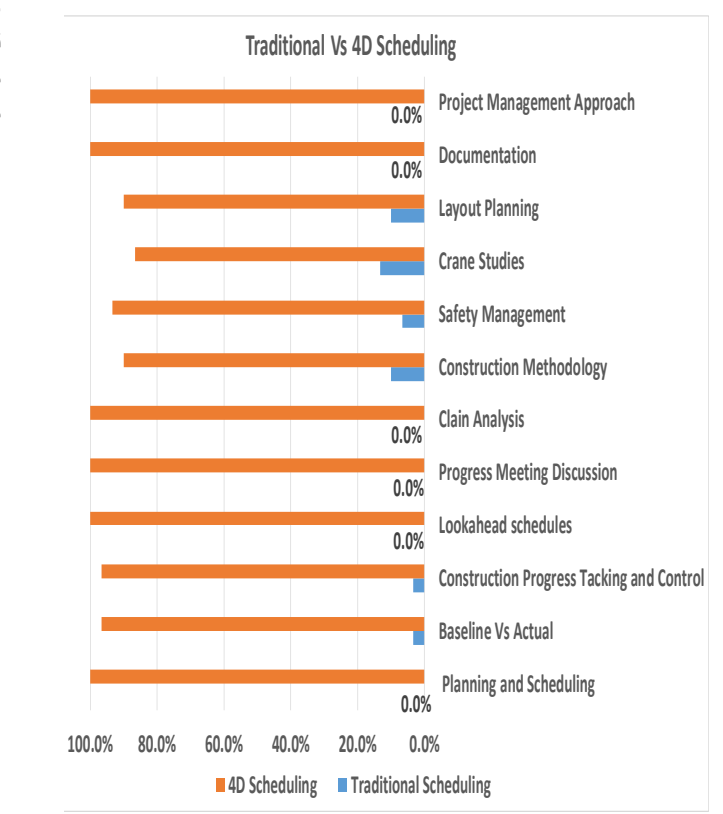

**شكل :5 مقارنة بين إمكانيات وفوائد الجدولة التقليدية والجدولة رباعية األبعاد – إعداد الباحثين بناء على بيانات المصدر: [13]**

#### <span id="page-4-0"></span>ج. **تقنيات المتابعة والتواصل حول الجداول الزمنية للمشاريع:**

<span id="page-4-1"></span>يحتاج المخطط ضمن مراحل المشروع الى التواصل مع مختلف األطراف المعنية بالمشروع لجمع البيانات وترتيب اجزاءها وتحديثها، ولذلك تعتبر عملية الاتصال والتواصل وتبادل المعلومات في مراحل المشروع المختلفة من أهم الأمور التي يجب التركيز عليها والتنبه لها، وذلك لضمان سير المشروع بشكل جيد، وتقليل المخاطر التي يمكن أن يواجهها. وتتوافر العديد من التقنيات الرقمية التي تختصر وتسهل عملية االتصال والتواصل وتبادل المعلومات في المشروع بصورة إيجابية وسهلة بين جميع المعنيين بهذا المشروع، مما يضمن سهولة ربط جميع المعنيين على مدار مراحل المشروع المختلفة. ومن أهمها تقنيات اجتماعات الفيديو الرقمي video conference التيّ توفر الوقت والمشقة وتتيح إدارة الحوار المرئى بينّ افراد المشروع الذي يصعب تجميعهم في وقت ومكان واحد، وتمكنهم من تبادل الملفات والوثائق بمختلف أنواعها اثناء االجتماع دون الحاجة الى النسخ الورقية، ويمثل ذلك أحد أهم متغيرات تحقيق النجاح في إحكام الجداول الزمنية وخاصة إذا شارك فيها صانعي القرار لدراسة التفاصيل المطلوبة إلعداد الخطة بما يتناسب مع أهداف المؤسسة أو المنظمة مالكة المشروع من جهة وظروف المشروع واحتياجاته من جهة أخرى [14] و [15].

وفي نفس الوقت انتشرت وتطورت بصورة كبيرة تقنيات التواصل الرقمية المرتبطة بالهواتف المحمولة سهلة اإلستخدام ولديها العديد من اإلمكانيات والفوائد لمتابعة أنشطة ونسب إنجاز الأعمال مثل ما يوضحه شكل 6، وأصبحت من ابرز التقنيات المستخدمة في تسهيل التواصل بين المعنيين بالمشروع عموماً

وبالمسؤولين عن إعداد وتحديث الجداول الزمنية على وجه الخصوص حيث وفرت إمكانيات متعددة للتواصل وانشاء قوائم ألعضاء الفريق في المشروع، والتواصل معهم فرادياً أو مجموعات في مختلف الاوقات، وعقد الاجتماعات الصوتية والمرئية عن بعد، ومشاركة الوثائق والمستندات في مختلف انواعها، ومتابعة التقدم في العمل في المشروع وإنشاء قوائم لتتبع الأنشطة، وتوفير لوحة الرسائل لنشر التصاريح والتحديثات، وغرفة دردشة للتواصل السريع مع الفريق وجدول لنشر المواعيد النهائية للمهام واإلنجازات التي تمت، وتصدير التقارير للحصول على الصورة الكاملة عما يحدث عبر المشاريع، والتي بدورها تساعد في تحقيق مستويات التواصل المنشودة في المشاريع لجميع االطراف وتوافر المعلومات التي تفيد في اتخاذ القرار لدى صناع القرار [16]، وظهرت تطبيقات متكاملة مجانية من خالل منصات عالمية تتيح للمستخدمين اإلستفادة من هذه التقنيات في عقد مؤتمرات الفيديو الصوتية والمرئية [17].

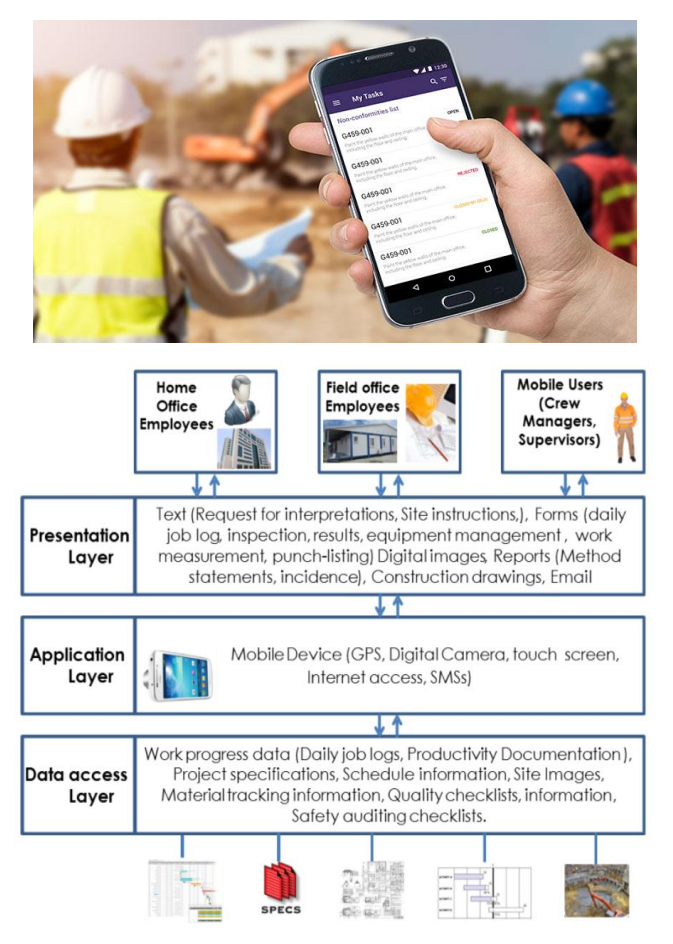

**شكل :6 تقنيات تطبيقات الهاتف المحمول التي تساهم في تسهيل التواصل بين افراد المشروع - الصورة - المصدر: world sensing – ،2019 الشكل التوضيحي-المصدر [18]**

وتعد نظم كاميرات المراقبة المعتمدة على بروتوكول اإلنترنت والتي يتوافر بها نظام اتصال صوتي من أهم ادوات التواصل البصري لأعمال التنفيذ بالموقع ومراقبتها ومراجعة علاقتها بنسب التنفيذ لأنشطة الجداول الزمنية للمشاريع مثل النموذج الموضح في شكل 7، وتعتمد هذه التقنيات على الدوائر التلفزيونية المغلقة التي تقوم بإرسال إشارة مغلقة إلى جهاز االستقبال؛ مما يسمح بمراقبة أعمال وأنشطة التشييد للمشاريع بدقة عبر الأجهزة المتصلة بالنظام، كما وتعتبر كاميرات المراقبة ذات قدرة واسعة على التصوير لنطاق واسع، وتضم أجهزة تسجيل ذات سعات تخزينية عالية تسمح بمراقبة المشروع وتوثيق األنشطة اليومية التي تتم فيه لمدة طويلة [19]، ويمكن من خالل هذه الكاميرات مراقبة المشروع ومراحل تطوره على مدار الساعة سواء عن طريق أجهزة الكمبيوتر أو األجهزة اللوحية الهواتف المحمولة وسواء من الموقع أو المكتب أو من أي مكان يمكن فيه اإلتصال

Vol. 6, No. 4, 2022 Journal of Engineering Research (ERJ)

#### **Special Issue from: Visions for Future Cities: Innovations & Environmental Technologies Conference, (VFC2022), Cairo, Egypt, 24-25 September, 2022**

باإلنترنت كما يتضح من الرسم التوضيحي في [شكل ،7](#page-5-0) ويمكن اعتبارها كتقرير بوثق مرئياً أحداث الموقع ومشاهدة مراحل نمو وتطور المشروع، بالإضافة الى كون هذه التقنية أداة لحماية وتأمين مكان العمل [18] و [20].

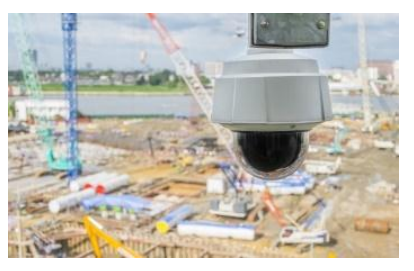

<span id="page-5-1"></span>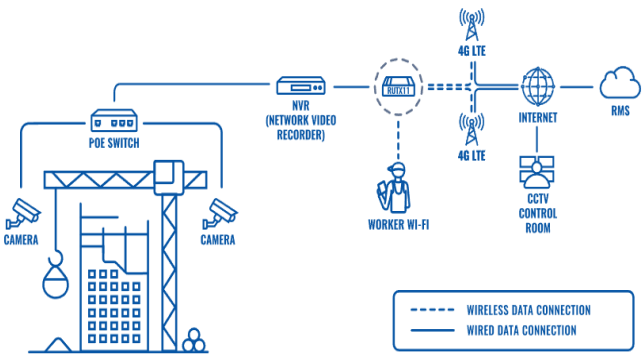

<span id="page-5-0"></span>**شكل :7 الكاميرات الرقمية المعتمدة على بروتوكول اإلنترنت IP لمراقبة ومتابعة مشاريع التشييد - الصورة المصدر: construction exec –،2018 الشكل التوضيحي المصدر: [21]**

#### د. **تقنيات الحوسبة السحابية لمشاركة وتبادل ملفات الجداول الزمنية Cloud Computing**

<span id="page-5-2"></span>تعتمد الجدولة الزمنية لمشاريع التشييد بصورة كبيرة على التواصل مع جميع المشاركين فيها للحصول على المعلومات الالزمة إلحكام الجدول، ويحتاج مخططو الجداول الزمنية إلى مشاركة الملفات في أي وقت ومن أي مكان، ونظراً لاحتمالات زيادة حجم البيانات والوثائق بصورة كبيرة مع تقدم أعمال المشروع، تظهر أهمية تقنيات الحوسبة السحابية التي تمثل أحد أبرز التقنيات المعاصرة لمساعدة افراد المشروع في تسهيل مشاركة الملفات بمختلف انواعها وأحجامها عن طريق االنترنت. تعتمد هذه التقنية على وجود موارد رقمية على ثالثة مستويات، يوضحها **[شكل](#page-5-1)** :**8** بنية تحتية، ومنصة تشغيل، وبرمجيات أو تطبيقات الخدمات، ويتم فيها تحويل هذه الموارد الرقمية الثالثة إلى خدمات على شبكة اإلنترنت، هذه الخدمات قد تكون خاصة أو عامة أو هجينة طبقاً لرغبة واحتياجات المستخدم. وتقدم هذه الخدمة غالبا من قبل طرف ثالث، وتقوم كبرى شركات االستضافة التي تمتلك ً مراكز بيانات متقدمة، بتأجير مساحات تخزين سحابية لعمالئها بما يتالءم مع احتياجاتهم [22]، وقد أشار [23] إلى أن جدولة الوظائف عند استخدام الحوسبة السحابية يكون له دور كبير في تقليل وقت التنفيذ إلى الحد األدنى وتحسين استخدام الموارد مما يؤدي إلى انخفاض تكلفة الموارد واستهالك الطاقة.

وإضافة إلى رفع ومشاركة الملفات المطلوبة إلعداد الجدول الزمني أو لمتابعته سواء كانت كبيرة الحجم او بصيغ متعددة، فمن أهم المزايا التي يتم الحصول عليها بتطبيق تقنية التخزين السحابي في مجال إحكام وتطوير الجداول الزمنية هي المزايا المرتبطة بمزامنة الملفات وإمكانية الوصول إليها من أي جهاز كمبيوتر أو لوحي أو هاتف نقال، وبالتالي تسمح بالعمل المشترك من خالل قيام عدد من األشخاص، طبقاً لصلاحيات محددة يمنحها المسؤول عن الملفات بمر اجعتها ووضع ملاحظات أو تعديالت عليها من أي موقع تتوافر فيه خدمة اإلنترنت [24]، كما ان هذه التقنيات تخفض من تكاليف الصيانة للأجهزة والبيانات وعملية النسخ الاحتياطي (التي لايكون المستخدم مسؤولاً عنها)، وبالمرونة في الوصول للبيانات والملفات من أي ً مكان وفي أي وقت، إضافة إلى مرونة اإلختيار بين مقدمي هذه الخدمة طبقا للمميزات التي يقدمها كل منهم [22].

#### **.2 التحديات التي تواجه تطبيق التقنيات الرقمية في مجال إحكام الجدول الزمني لمشاريع التشييد:**

مع تنوع وانتشار الاتجاهات المعاصرة لتقنيات إحكام الجداول الزمنية، إلا أن تحليل ومراجعة الأدبيات أظهر وجود عدد من التحديات والعقبات التبي تواجه

تطبيق التقنيات الرقمية لدعم إعداد وتطوير إعداد الجداول الزمنية لمشاريع التشييد تم ترشيح ثلاثة من ابرز هذه التحديات وفق الموضح في [شكل 9](#page-5-2) والتي سيتم مناقشتها في الجزء التالي من الدراسة.

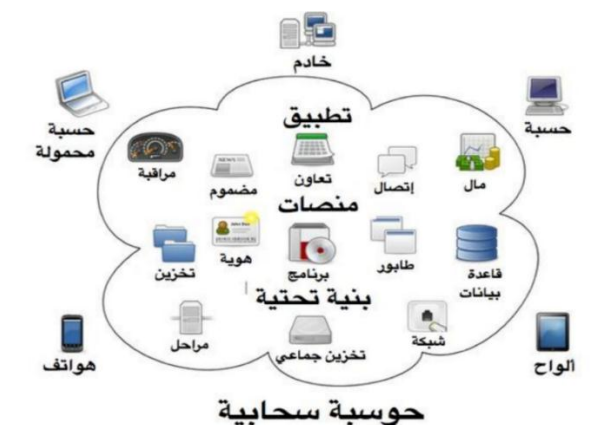

**شكل :8 نماذج لمستويات وخدمات الحوسبة السحابية وأجهزة الوصول إليها - المصدر:** [22]

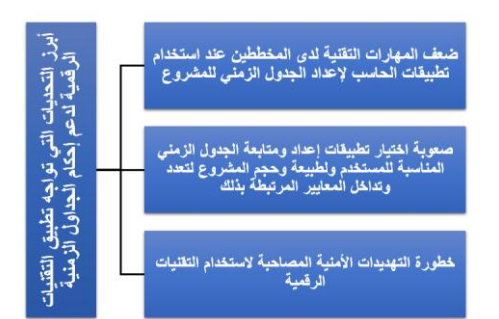

**شكل 9 أبرز التحديات التي تواجه تطبيق التقنيات الرقمية لدعم إحكام الجداول الزمنية**

#### أ. **ضعف المهارات التقنية لدى المخططين عند استخدام تطبيقات الحاسب إلعداد الجدول الزمني للمشروع:**

من الصعوبات التي تواجه المخططين واطراف المشروع المختلفين، هي ضعف المهارات التقنية وعدم االلمام باستخدام التقنيات الرقمية وتطبيقات الحاسب االلي التي تساعد في تطوير الجدول الزمني للمشروع، وذلك بسبب زيادة التقنيات وإمكانيات الاجهزة والبرمجيات المستخدمة في مجالات مشاريع التشييد.

في العصر الحالي الذي انتشرت فيه التقنيات الرقمية وانعكست على كل مجاالت الحياة الشّخصيّة والمهنية، ومن ضمنها مجالات البناء والتشييد، وساهمت بمضاعفة اإلنتاجية ورقي المهنة وزيادة الدقة والجودة. ولكن في المقابل أدى ضعف المعرفة العلمية والعملية باستخدام هذه التقنيات من قبل المخططين إلى اعتبار ذلك هو المعوق الرئيسي الذي يحول بينهم وبين تطبيق هذه التقنيات واإلستفادة من إمكانياتها، إضافة إلى عدم االلمام بالمهارات التي تمكنهم من توظيف هذه التقنيات والتطبيقات لتطوير وإحكام الجدول الزمني للمشروع [25]، والشك أن هذا يمثل تحدياً كبيراً في مجال تطبيق هذه التقنيات ولا يخدم العمل الاحترافي. ويرتبط هذا الموضوع بخطط التعليم والتدريب وتطوير القدرات الشخصة التي تضعها ً الشركات والمؤسسات لموظفيها، وهو ما ال يتحقق في عدد كبير من الشركات نظرا للتكلفة المرتبطة بهذه العمليات العتمادها على مفهوم المشاريع محددة المدة بما ال يعطي االنطباع في االستقرار الوظيفي [26]، والشك أن ضعف االهتمام بعمليات التعلم والتدريب التي قد يحتاج إليها المخطط تؤثر سلباً على مستوى خلفياته المعرفية ومهاراته وتقلل من فرص استثمار خبرات ومهارات هؤالء المخططين من جهة واستثمار قدرات وإمكانيات التقنيات المعاصرة من جهة أخرى لتطوير وإحكام الجدول الزمني للمشروع وبالتالي فرص نجاح المشروع باإلضافة انها ايضا [10]. ً تقلل من فرص العمل المتوفرة للمخطط

من المهم لجميع العاملين في مجال المشاريع وجدولتها ومن يراقب ويتابع تنفيذها، ان يكون ذو خبرة بهذه العمليات من جهة ومؤهلاً تـأهيلاً عالياً لتطبيق وتوظيف التقنيات الرقمية المعاصرة في مجال التخصص من جهة أخرى. وبالنظر

#### Vol. 6, No. 4, 2022 Journal of Engineering Research (ERJ)

**Special Issue from: Visions for Future Cities: Innovations & Environmental Technologies Conference, (VFC2022), Cairo, Egypt, 24-25 September, 2022**

إلى أهمية قطاع التشييد في مسيرة التنمية، والحاجة المستمرة للبناء والتعمير للوفاء بالمتطلبات المتزايدة من المشاريع متعددة المجاالت، فإن االهتمام بتأهيل العاملين في هذا المجال يجب ان يأخذ نصيباً اكبر من ميز انيات التأهيل والتدريب، واعتبار ها ֧<u>֓</u> بندأ أساسياً من بنود المشروع للتأهيل ورفع مستوى الوعي العام بأهمية العمل واستثمار المجالات المعاصرة في التقنيات الرقمية وتطبيقات الحاسب الالي، لتوفير ايدي عاملة ذات كفاءة عالية [26].

#### ب. **صعوبة اختيار تطبيقات إعداد ومتابعة الجدول الزمني المناسبة للمستخدم ولطبيعة وحجم المشروع لتعدد وتداخل المعايير المرتبطة بذلك:**

إن استمر ار الاعتماد على الاساليب التقليدية في إعداد ومتابعة الجداول الزمنية لمشاريع التشييد وعدم استثمار المجاالت المعاصرة وعدم االهتمام بما يستجد من تقنيات تساعد المخططين في اعداد الجداول الزمنية للمشروع الى ظهور نتائج سلبية لهذا الجدول مثل عدم دقته بشكل كافي وظهور ضعف وتأخر في إنجاز المهام لهذا المشروع [10]. ومع انتشار التقنيات الرقمية التي يمكن من خاللها إحكام الجدول الزمني وتعدد تطبيقاتها وإمكانياتها ظهرت إشكالية اإلختيار أفضل وأنسب التطبيقات لطبيعة المشاريع التي تقوم الشركة بتنفيذها، وذلك كنتيجة عدم تحديد االهداف والمخرجات المرجوة من هذه التقنية والتطبيقات، بحيث ال تعرف هذه الشركات ماذا تريد ان يقوم التطبيق به، وتقوم بشراء تطبيقات أقل من إمكانياتها او بشراء تطبيق ذو إمكانيات عالية وال يتم استخدمها، ويحاول أن يعمل عليها بنفس الطريقة القديمة التي كان يستخدمها من قبل [2]

<span id="page-6-1"></span>ان اختيار التقنية او التطبيق المناسب إلعداد وتطوير الجدول الزمني لمشاريع التشييد يعد في بعض الاحيان امراً محيراً لشركات التشييد، لذلك يجبّ على هذّه الشركات ان تقوم بتحديد المعايير المناسبة واألسس التي من يتم خاللها اختيار التقنية او التطبيق المناسب لتطوير جدولها الزمني [9]، تتراوح هذه المعايير من معايير بسيطة وسطحية، مثل التي أشار إليها باالنس في مقالته عن كيفية اختيار تطبيق الجدولة المناسب [27]، إلى معايير معقدة ومتخصصة طبقاً مستوى الأعمال ونوعية المشاريع التي تقوم الشركة بتنفيذها كما يتضح من **[شكل 10](#page-6-0)** [28]، وهي تبدأ غالباً بوضع الاهداف محددة والتي ينبغي ان يقوم البرنامج بتحقيقها، وتحديد الميزانية المخصصة لشراء هذه التطبيقات، ومدى قابلية البرنامج للتطوير في المستقبل لتجنب تغيير هذا البرنامج وشراء برنامج جديد يتطلب تكلفة إضافية لتغيير التطبيق وتدريب الموظفين على التطبيق الجديد إضافة إلى الوقت المهدر في تنفيذ كل ذلك.

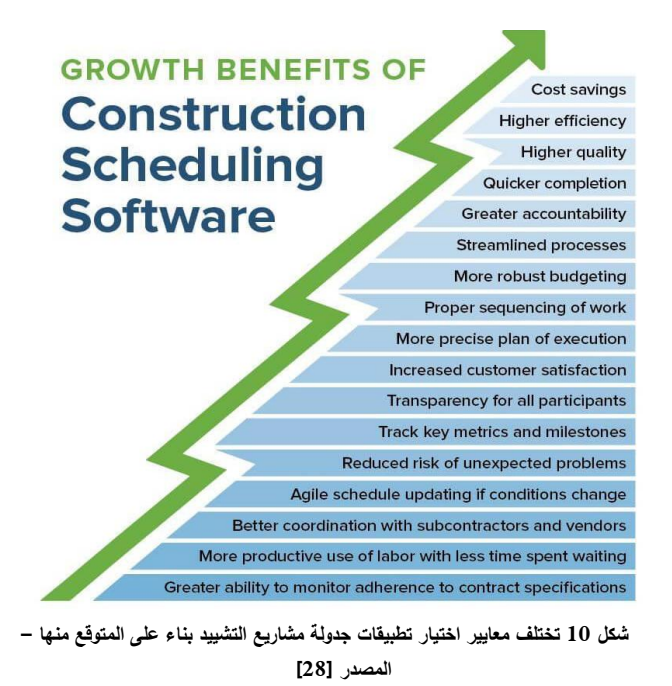

#### <span id="page-6-0"></span>ج. **خطورة التهديدات األمنية المصاحبة الستخدام التقنيات الرقمية:**

صاحب التطور الكبير في التقنيات الرقمية التي دخلت في جميع مناحي الحياة ظهور العديد من التحديات ارتبط أهمها بعدد من التهديات الأمنية للمعلومات الرقمية التي يتم تناولها ومعالجتها من خلال هذه التقنيات، وتم تصنيفها مؤخراً كجرائم

معلوماتية أو جرائم ألكترونية، وأطلق عليها بعض الباحثين "العدوان غير المسلح غير المباشر" [29]، وهي الجرائم التي يقترفها بعض مستخدمي التكنولوجيا والتي تتصف بخطورتها وسهولة ارتكابها ومعضلة عبورها للحدود الجغرافية. ومع حداثة هذه الجرائم وحداثة التشريعات المرتبطة بها، فمن المهم الإسراع في توفير الأطر القانونية والمرجعيات اإلجرائية الالزمة لمكافحة مثل هذه الجرائم [30]. أدت هذه التهديدات إلى تحديات مركبة ترتبط بالتخوف من استخدام التقنيات وما يمكن أن تؤديه من مساس وتهديد ألمن المعلومات الخاصة بالمشروع وخصوصية المستخدمين والعديد من المخاطر الأخرى التي يوضح [شكل](#page-6-1) 11، أمثلة لها، ويمكن اعتبار هذا التحدي من أهم التحديات التي تواجه أغلب تطبيقات التقنيات المعاصرة المعتمدة على اإلنترنت في مجال الجدولة الزمنية.

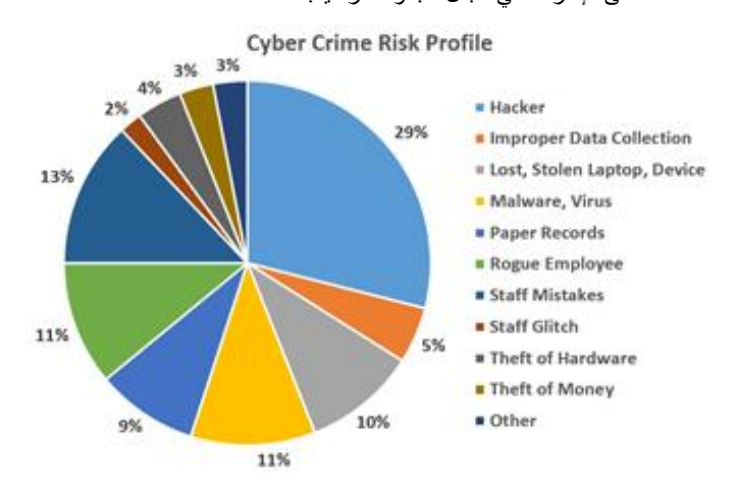

**شكل :11 أسباب ومخاطر الجرائم اإللكترونية وأمن المعلومات – إعداد الباحثين بناء على بيانات المصدر [31]**

وفي ظل تهديدات ومخاطر امن المعلومات تسعى الكثير من الجهات إلى إيجاد السبل والوسائل الوقائية االحترازية التي تمكنها من مواجهة التهديدات األمنية ليتزايد االهتمام بنظم المعلومات سعيا لتقليل التكاليف ولضمان استمرارية العمل، حيث يمكن أن تؤدي هذه المخاطر الى إيقاف العمل او إبطاؤه، مما يؤدي إلى آثار سلبية وخسائر متعددة: قد تكون خسائر تشعيلية ناتجة عن تأثير مستوى التشغيل في المنظومة بسبب إصابة نظم المعلومات بالفيروسات أو االختراق مما يؤدي الى توقف الخدمة المقدمة للعمالء، أو خسائر قانونية ناتجة عن العقوبات المفروضة بسبب افشاء المعلومات، أو خسائر مالية ناتجة عن االخالل باالتفاقيات وفقدان السرية والخصوصية، أو خسائر استراتيجية ناتجة عن فقدان العمالء أو االخالل بحقوق الملكية الفكرية، إضافة إلى التأثير السلبي لسمعة المنشأة وفقدان الثقة بالتعامل معها نتيجة لذلك [32].

#### **.3 النتائــــــج:**

من خالل ما سبق استعراضه حول التقنيات الرقمية ودورها في إحكام الجداول الزمنية لمشاريع التشييد والتحديات التي تواجه تطبيقها فقد تم التوصل إلى التالي:

- انتشرت التقنيات الرقمية ذات العالقة بالتطبيقات المباشرة للجدولة الزمنية بصورة كبيرة وبإمكانيات متباينة يمكن من خاللها تجاوز مختلف التعقيدات التي كان يواجهها المخطط عند إعداد الجداول الزمنية او تحديثها بالطريقة التقليدية
- تطورت التقنيات الرقمية التي تربط نموذج المشروع ثالثي األبعاد والجدول الزمني للمشروع أو ما أطلق عليها تقنيات البعد الرابع لنمذجة معلومات المباني ومحاكاة الجداول الزمنية لمشاريع التشييد وزادت إمكانياتها في دعم عمليات التخطيط والتواصل بين فريق المشروع، وأصبحت أحد الوسائل التي يتم بها كسب المشاريع الجديدة، ومن المتوقع أن تصبح أحد أهم معايير الكفاءة في إدارة المشاريع في المستقبل القريب
- تتوافر العديد من تقنيات التواصل التي تدعم مدير المشروع ومخططي الجداول الزمنية للمشاريع خالل جميع مراحل إعداد ومتابعة ومراقبة تطبيق هذه الجداول وانتشرت تطبيقاتها من اجتماعات الفيديو الرقمي الصوتية والمرئية، ومن خالل الهواتف المحمولة أو األجهزة اللوحية، أو

#### Vol. 6, No. 4, 2022 Journal of Engineering Research (ERJ) Ahmed Omar M.S. Mostafa, Solyman Elgar allah: ???????? ??????? ?????? ??????? ??????? ??????? ??????? ????? ???

**Special Issue from: Visions for Future Cities: Innovations & Environmental Technologies Conference, (VFC2022), Cairo, Egypt, 24-25 September, 2022**

من خالل كاميرات المراقبة المعتمدة على بروتوكول اإلنترنت والتي يتوافر بها نظام اتصال صوتي بمواقع التشييد لمتابعة األنشطة ومعدالت اإلنجاز ودعم عملية التواصل حول الجداول الزمنية بين جميع المعنيين بالمشروع في أي وقت ومن أي مكان وفي مختلف مراحل المشروع، ومشاركة أو تبادل الملفات.

 تمثل تقنية الحوسبة السحابية أحد التقنيات المعاصرة إلدارة وتخزين وتشارك وتبادل البيانات والمعلومات المختلفة، حيث يستطيع جميع المعنيين بإعداد ومتابعة الجداول الزمنية استخدامها في مشاركة الملفات ذات العلاقة من أي مكان وفي أي وقت ومن أي جهاز متصل بالإنترنت.

كما تم التوصل خالل الدراسة إلى ثالثة من أبرز التحديات التي تواجه تطبيق اإلتجاهات المعاصرة إلحكام الجداول الزمنية ومن أهمها التالي:

- ضعف المهارات الفنية ذات العالقة بالتقنيات المعاصرة لدى أغلب مخططي الجداول الزمنية للمشاريع سواء على المستوى الشخصي أو على المستوى المؤسسي، وعدم اإلهتمام بالدورات التدريبية لتطوير أو زيادة هذه المهارات أو تعلم مهارات التقنيات المعاصرة، مما يقلل من فرص نجاح وإحكام الجداول الزمنية في تحقيق أهداف المشاريع.
- صعوبة اإلختيار المناسب للتقنيات والتطبيقات المناسبة للجداول الزمنية نظراً لارتباطها بالعديد من المعايير والأسس التي تناسب كل مستخدم وطبيعة وحجم المشروع الذي سيتم العمل عليه، واهداف المنظمة المالكة للمشروع عند اختيار التقنيات والتطبيقات المناسبة للجداول الزمنية للمشاريع، وبقابلية هذه التطبيقات للتطوير.
- خطورة التهديدات الأمنية المرتبطة باستخدام التقنيات الرقمية والتي تمثل هاجساً مقلقاً لجميع مستخدمي هذه التقنيات، ويمكن اعتبارها من أهم التحديات التي تواجه تطبيقات التقنيات الرقمية المعتمدة على اإلنترنت في مجال الجدولة الزمنية للمشاريع.

وبذلك يمكن استنتاج نموذج جديد الستخدام التقنيات الرقمية إلحكام الجدولة الزمانية لمشروعات التشييد من خالل ثالثية التقنيات الرقمية التي تدعم تحقيق ذلك وثلاثية اعتبارات تنفيذ هذه التقنيات لمواجهة التحديات التي تواجه ذه التقنيات وصياغة ذلك في النموذج الموضح في شكل )12(

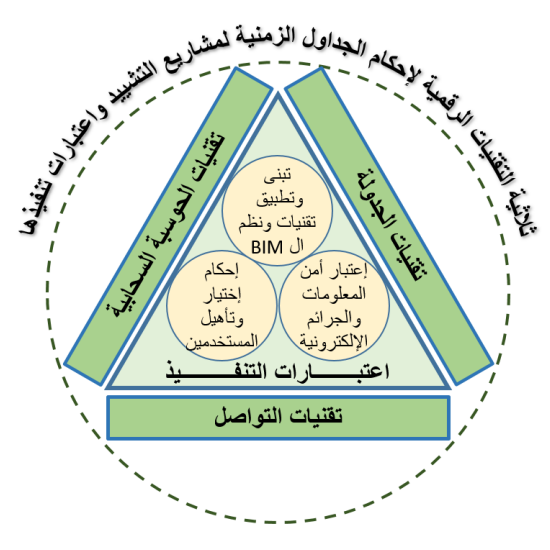

**شكل :12 نموذج ثالثية التقنيات الرقمية إلحكام الجداول الزمنية لمشاريع التشييد واعتبارات تنفيذها**

**.4 المناقشـــــــــــة:**

استهدفت الدراسة استكشاف ودراسة وتحليل أهم اإلتجاهات المعاصرة لتقنيات إحكام الجداول الزمنية لمشاريع التشييد والتحديات التي تواجه تطبيقها. ومن واقع ما تم استعراضه لهذه التقنيات ودورها في دعم تحقيق اإلحكام للجداول الزمنية فقد تأكد ان ضعف االعداد الجيد للجدول الزمني للمشروع يعتبر من أهم المسببات

لتأخر وتعثر مشاريع التشييد، يرتبط بصورة كبيرة بعدم استثمار هذه التقنيات بالصورة المأمولة.

- ففي مجال تطبيق التقنيات الرقمية في إعداد ومتابعة الجداول الزمنية أكدت الدراسات أهمية وفوائد استخدام مثل هذه التطبيقات في مرحلة التخطيط والتنفيذ في مشروعات التشييد وذلك للدقة العالية التي تعطيها هذه البرامج في حساب وتقدير الزمن والتكلفة وقدرتها على التنبؤ بما سيحدث في المستقبل عند حدوث أي انحرافات في مسار المشروع.
- وفي مجال تطبيق التقنيات الرقمية في مجال محاكاة الجدول الزمني لمشاريع التشييد فقد أكدت الدراسات أن لها دور رئيسي ومؤثر في تطوير وإحكام الجدول الزمني وتزيد من فرص نجاح المشروع، كونها تقوم هذه .<br>التقنية باستخدام النموذج الثلاثي الأبعاد مع إضافة الزمن كبعد رابع للتحقق البصري من تسلسل مراحل البناء ومتطلبات الموقع العام، وان من ابرز مميزاتها الرئيسية في كونها أداة تصور قوية للمشروع وعناصره ومكوناته مما يدعم وييسر التواصل الفعال لفريق العمل بما فيهم المالك وتحقيق فهم أفضل لمراحل المشروع وخطة البناء، كما تدعم هذه التقنية أنشطة إدارة وقت وتكلفة ومخاطر وموارد ونشاطات المشروع بأفضل طريقة ممكنة، واكتشاف المخاطر المحتملة قبل وأثناء عملية التنفيذ وتدعم انشطة تحقيق السالمة العامة في مواقع التشييد وخاصة مع تكاملها مع الكاميرات المعتمدة على بروتوكول اإلنترنت والمرتبطة بخصائص كشف وتحليل الحركة. واستعرضت الدراسة دور هذه التقنية في المقارنة بن عدة سيناريوهات مختلفة للبرنامج الزمني للمشروع، وتوضيح تأثير أي تغيير في أنشطة المشروع بالجدول الزمني على المتغيرات األخرى وعلى وقت وتكلفة المشروع، وبذلك فهي أحد التقنيات المهمة التي من شأنها زيادة فرص نجاح المشروع وتحقيق أهدافه.
- وفي مجال تطبيق التقنيات الرقمية في مجال دعم التواصل بين المسؤولين عن الجداول الزمنية وباقي الجهات المعنية بالمشروع فقد أظهرت الدراسات السابقة تنوع أدواتها ودورها الفعال والمهم في المشروع، وتأثيرها في اختصار وتسهيل التواصل وتبادل المعلومات بين جميع المشاركين في المراحل المختلفة للمشروع.
- وفي مجال تطبيق تقنيات الحوسبة السحابية فقد أكدت الدراسات تنوع إمكانياتها وقدراتها في دعم أنشطة مراحل إعداد وتحديث وتخزين وتبادل البيانات الخاصة بالجدول الزمني ومناقشتها مع مختلف المشاركين في المشروع وهو ما يدعم تحقيق إحكام هذه الجداول في جميع مراحلها.

أهم التحديات التي تواجه تطبيق التقنيات الرقمية في مجال تطوير إعداد الجداول الزمنية لمشاريع التشييد:

- ضعف المهارات التقنية لدى المخططين في استخدام تطبيقات الحاسب االلي، وعدم استثمار المجاالت المعاصرة لها وضعف المعرفة العلمية والعملية باستخدام تطبيقات الحاسب االلي المعاصرة والذي يستوجب بدوره تفعيل الدورات التدريبية من قبل شركات التشييد لموظفيها وتعليميهم على كيفية استخدام هذه البرنامج والمجاالت المعاصرة وتوظيفها في تطوير مشاريعهم، واالهتمام بما يستجد من تقنيات تساعد المخططين في اعداد الجداول الزمنية، ووفقاً للباحث [26]، فإن التأهيل والتدريب الجيد لجميع العاملين في مجال إعداد ومتابعة الجداول الزمنية ورصد الميزانيات الالزمة لذلك لرفع مستوى الوعي العام بأهمية العمل واستثمار المجاالت المعاصرة في التقنيات الرقمية وتطبيقات الحاسب االلي، أساس لتوفير ايدي عاملة ذو كفاءة عالية وتقليل التعثر في المشاريع العامة.
- واتضح من الدراسة المسحية لتطبيقات الجدولة الزمنية تنوع وتعدد وتداخل معايير تقييم التطبيقات مما يمثل صعوبة في اختيار التطبيق المناسب وارتباط ذلك بطبيعة وخصائص المستخدم وطبيعة وحجم المشروع والعديد من المتغيرات الأخرى التي يجب أخذها في الإعتبار ومن أهمها تحديد االهداف من استخدام وتطبيق التقنيات الرقمية، والميزانية المخصصة لها، والقابلية للتطوير لتجنب التكاليف اإلضافية المباشرة وغير المباشرة الناتجة عن ذلك.
- يضاف إلى ذلك التحديات المرتبطة بالتخوف من استخدام التقنيات نتيجة التهديدات الأمنية على أمن المعلومات والخصوصية والنظم، وتعتبر من أهم التحديات التي تواجه أغلب تطبيقات التقنيات المعاصرة المعتمدة على اإلنترنت في مجال الجدولة الزمنية. ولذلك من المهم تطوير القوانين

Vol. 6, No. 4, 2022 Journal of Engineering Research (ERJ)

**Special Issue from: Visions for Future Cities: Innovations & Environmental Technologies Conference, (VFC2022), Cairo, Egypt, 24-25 September, 2022**

والتشريعات ذات العالقة بمكافحة الجرائم المعلوماتية المرتبطة بهذه التهديدات لتحقيق مستقبل "آمن" لمثل هذه التقنيات.

ومن خالل تجميع وترتيب نتائج ما تم استخالصه خالل الدراسة أمكن إقتراح إطار العمل المستهدف في هذه الدراسة بنفصيل بيانات ثالثية التقنيات الرقمية إلحكام الجداول الزمنية لمشاريع التشييد وأهم اإلعتبارات المرتبطة بتطبيقها، والموضح في شكل (13).

ويتضح من هذا اإلطار أهمية التخطيط الجيد إلحكام الجداول الزمنية من جهة، ودور كل من تقنيات التواصل وتقنيات تأمين المعلومات الخاصة بالجداول الزمنية طوال مراحل تطبيق اإلطار من جهة ثانية، واستثمار تقنيات الجدولة الزمنية وتقنيات الحوسبة السحابية من جهة ثالثة، ومن جهة رابعة أهمية المراقبة والتحديث المستمر للجدول الزمني باستخدام جميع هذه التقنيات.

#### **.5 التوصيات:**

في نهاية هذه الدراسة ينبغي التأكيد على الدور الكبير للتقنيات الرقمية في تسهيل عملية إدارة الجداول الزمنية لمشاريع التشييد وإحكامها لزيادة فرص النجاح وتحقيق أهداف هذه المشاريع، لذلك توصي الدراسة بأهمية المتابعة المستمرة لهذه التقنيات ومواكبتها وتطبيقها في مشاريعنا الحالية والمستقبلية لضمان تميزها وتقليل فرص تأخرها وتعثرها، كما توجه الدراسة عدد من التوصيات لعدد من الجهات ذات العالقة بمشاريع التشييد والجدولة الزمنية لها كالتالي:

 **توصية لمطوري النظم:** تحقيق التكامل بين تقنيات نمذجة معلومات المباني ومتطلبات ربطها بالجداول الزمنية للمشاريع بطرق أكثر سهولة للتوسع في تطبيقها وتحسين األداء في متابعة الجداول الزمنية.

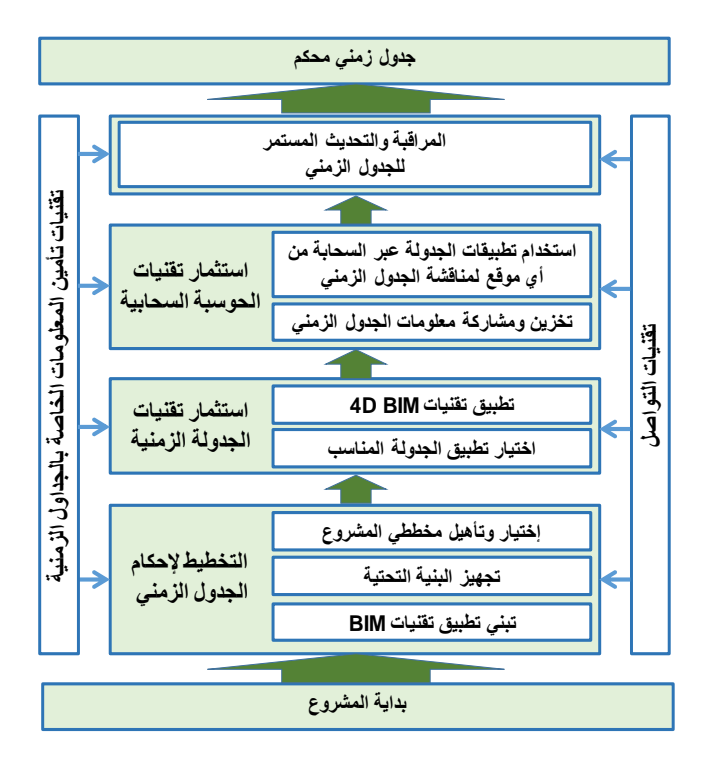

**شكل :13 إطار عمل مقترح لتوظيف التقنيات الرقمية في إحكام الجداول الزمنية لمشاريع التشييد**

- **توصيات لجهات متابعة المشاريع:**
- o تخصيص جزء من ميزانيات المشاريع لتطوير وتدريب وتأهيل العاملين في مجاالت اإلعداد او المتابعة للجداول الزمنية.
- o اتخاذ ما يلزم من إجراءات لتبني تطبيق نظم نمذجة معلومات البناء وإلزام المقاولين بتطبيقها.
- o إلزام المقاولين بإعداد الجداول الزمنية في البعد الرابع واستخدام وتوظيف تقنيات التواصل والمتابعة والمراقبة الرقمية لمشاريع التشييد عبر شبكة الإنتر نت.
- o اتخاذ ما يلزم من إجراءات لزيادة وعي مستخدمي التقنيات الرقمية وتأكيد أهمية دور هم في مواجهة تحديات الأمن السيبراني.

 **توصية للجهات التشريعية:** مراجعة وتطوير قوانين أمن المعلومات والجرائم الألكترونية، والإستفادة من التجارب العالمية الناجحة في مواجهة التهديدات الأمنية، وتطبيق العقوبات المناسبة لمرتكبيها.

#### **المراجع:**

#### **References**

- [1] J. A. AlSuliman, "Causes of delay in Saudi public construction projects," *Alexandria Engineering Journal, 58[2],* pp. 801-808, 2019.
- و ِ س ِ خ ِ و ِ ت ِ س ِ خضر، "جنولة المشروع باستعمال أسلوب برمجة الأهداف : بحث [2]<br>تطبيقي في مشروع القرية العصرية (محور الأبنية السكنية) في محافظة واسط "ب*مجلة العلو*م االقتصادية و اإلدارية، 21 2015. 169-201, .pp *,)85(*
- م. أ. خيرالدين، إدارة المشاريع المعاصرة، الطبعة األولى،. عمان: دار وائل لمنشر والتوزيع، [3] . 2012
- [4] PMI, A Guide to the Project Management Body of Knowledge (PMBOK Guide), 7th Edition, Project Management Institute (PMI), 2021.
- آ. ح. ع. الجبار، "تخطيط و جدولة تنفيذ المشاريع الحكومية بحث تطبيقي لمشاريع /مديرية [5] االبنية المدرسية /دائرة المشاريع /مشروع الوزارة رقم ",(1)مجلة دراسات محاسبية ومالية *(43),* 2018. <sup>13</sup>
- ح. أ. ح. محمود، "مذجة معلومات البناء (BIM (و دورها في تطوير عملية التصميم المعماري [6] و البناء ",مجلة قطاع الهندسة بجامعة األزهر 13 2018. 1573-1592, .pp *,)49(*
- [7] B. J. &. G. D. Gledson, "Surveying the extent and use of 4D BIM in the UK," *Electronic Journal of Information Technology in Construction, 21, ISSN 1874-4753,* pp. 57-71, 2016.
- [8] KarnoEnergy, "Karnno Energy," 2022. [Online]. Available: https://karnoenergy.com/4d-5d-6d-bim-modeling/.
- ل. خربوطلي، "استخدام انظمة نمذجة معلومات البناء BIM بمشارييع التشييد،" جامعة حلب، [9] .2014
- ع. سليم، "نمذجة معلومات البناء وإدارة المشروعات "ب*يبم أرابيا -BIM Arabia*, pp. 29 **. [10]** 34, 2017.
- [11] A. a. E. K. Obaid, "Application of Building Information Modeling (3D and 4D) inConstruction Sector in Iraq," *Journal of Engineering, 10,*  2017.
- [12] P. a. A. M. Ahmadi, "An Analysis of 4D-BIM Construction Planning: Advantages, Risks and Challenges," in *37th International Symposium on Automation and Robotics in Construction*, Japan, 2020.
- [13] Ghorbani, Shohreh, "4D Scheduling vs. Traditional Scheduling (Which one do you prefer?)," 28 10 2019. [Online]. Available: https://www.projectcontrolacademy.com/4d-scheduling-vs-traditionalscheduling/.
- ع. م. طلعت، "إعداد خطة تنفيذ المشروع بواسطة نمذجة معلومات البناء *of Journal*" ,] 14[ *Al- Azhar University Engineering Sector, 14(53),* pp. 1594-1605, 2019.
- [15] K. L. Narayanaswamy, "Construction Technologies for Effective Project Schedule in High Rise Construction – A Review," *International Journal of Engineering Research & Technology (IJERT), 5(11),* 2016.
- ش. خ. ع. و. م. مصلح، "بناء برنامج حاسوبي سريع إدارة المشاريع ",مجلة جامعة بابل [16] العلوم الصرفة والتطبيفية، 1 2016. *,(24)*
- ا. ا. ل. التقنية، "البوابة العربية للأخبار التقنية،" 8 7 2022 : Online]. Available .] [17] https://aitnews.com/latest-it-news/software-and-programs-news/.
- [18] A. &. H. K. Khelifi, "A Mobile Device Software to Improve Construction Sites Communications "MoSIC"," *(IJACSA) International Journal of Advanced Computer Science and Applications 7[11],* 2016.
- ع. ع<sub>.</sub> الشوابكة، "دور إجراءات الأمن المعلوماتي في الحد من مخاطر أمن المعلومات في **[19]**<br>.2019 ,ومجلة المعلومات المعلمية بالمعلم المعلمية *وراسات وأبحاث* ",جامعة الطائف
- [20] C. a. A. C. Tengan, "The Role of Monitoring and Evaluation in Construction Project Management," in *Intelligent Human Systems Integration Proceedings of the 1st International Conference on*

**Special Issue from: Visions for Future Cities: Innovations & Environmental Technologies Conference, (VFC2022), Cairo, Egypt, 24-25 September, 2022**

*Intelligent Human Systems Integration (IHSI 2018): Integrating People and Intelligent Systems, January 7-9, 2018, Dubai, United Arab Emirates*, 2018.

- [21] Teltonika, "CCTV CONSTRUCTION SITE MONITORING," 2019. [Online]. Available: https://teltonika-networks.com/industries/usecases/cctv-construction-site-monitoring/.
- [22] r. AlJahany, "Cloud Computing," 2019.
- [23] S. e. a. Bello, "Cloud computing in construction industry: Use cases, benefits and challenges," *Automation in Construction, 122,* 2021.
- [24] G. Ellis, "Digital Builder," 10 11 2019. [Online]. Available: https://constructionblog.autodesk.com/cloud-based-construction-
- management/.<br>[25] Westlnad, "Westland," 20 7 2022. [Online]. Available: https://westlandconstruction.com/construction-management/.
- ف. ا. الشريف، "تعثر المشاريع العامة: وجهة نظر القطاع الخاص in" ,ندوة إدارة [26] المشاريع الحكومية ,الرباض، 2012 .
- [27] M. Ballance, "Schedule," 6 10 2020. [Online]. Available: https://www.scheduleit.com/blog/10969/.
- [28] D. Ramos, "Smart Sheet," 14 9 2017. [Online]. Available: https://www.smartsheet.com/construction-schedule-software.
- ج. العظامات، "جريمة العدوان في الهجمات اإللكترونية في نطاق القانون الدولي العام ", [29] المنارة 21)4ب( 2015. *,*
- ع. ا<sub>.</sub> م. ربايعة، "الجرائم الألكترونية: التجريم والملاحقة والإثبات in "*إلىوتمر الأول للجرائم* [30]<br>*الالكترونية في فلسطين* ,نابلس، 2016 .
- [31] E. a. S. T. Richey, "ENR: Engineering News Record," 2 3 2015. [Online]. Available: https://www.enr.com/articles/9023-know-yourenemy-construction-industry-needs-better-information-about-cybercrime-risk.
- أ<sub>.</sub> م. ف. الدنف، "واقع إدارة أمن نظم المعلومات في الكليات النقنية بقطاع غزة وسبل [3**2]**<br>تطويرها،" الجامعة الإسلامية، غزة، 2013.

Arch Space [International](https://infoarchspace.wixsite.com/academic) Academic Group

**Special Issue from: Visions for Future Cities: Innovations & Environmental Technologies Conference, (VFC2022), Cairo, Egypt, 24-25 September, 2022**

### ملحق رقم (1): ملخص لبيانات الدراسة المسحية لعدد (16) تطبيق من أهم تطبيقات الجدولة الزمنية

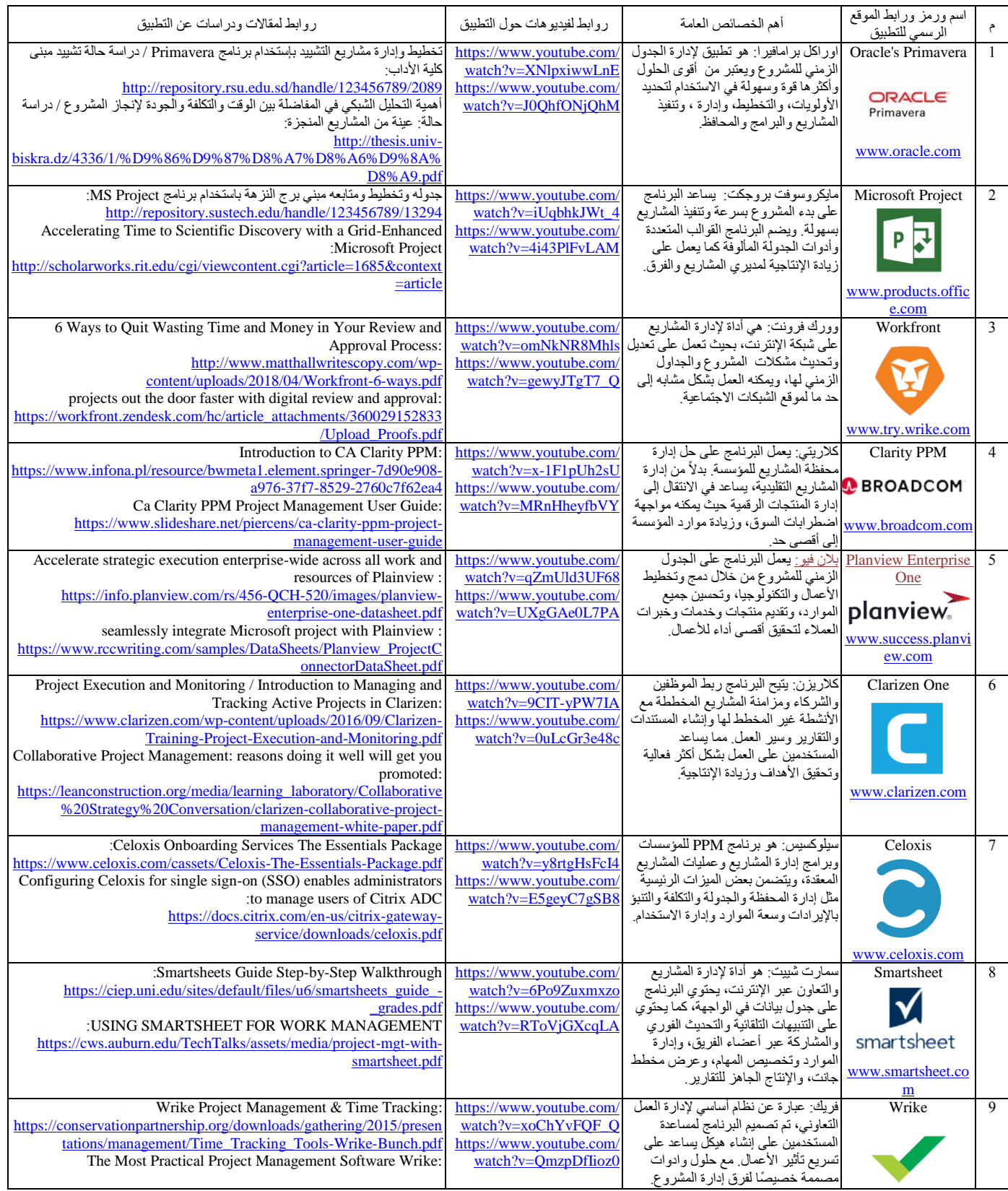

#### Vol. 6, No. 4, 2022 Journal of Engineering Research (ERJ)

**Special Issue from: Visions for Future Cities: Innovations & Environmental Technologies Conference, (VFC2022), Cairo, Egypt, 24-25 September, 2022**

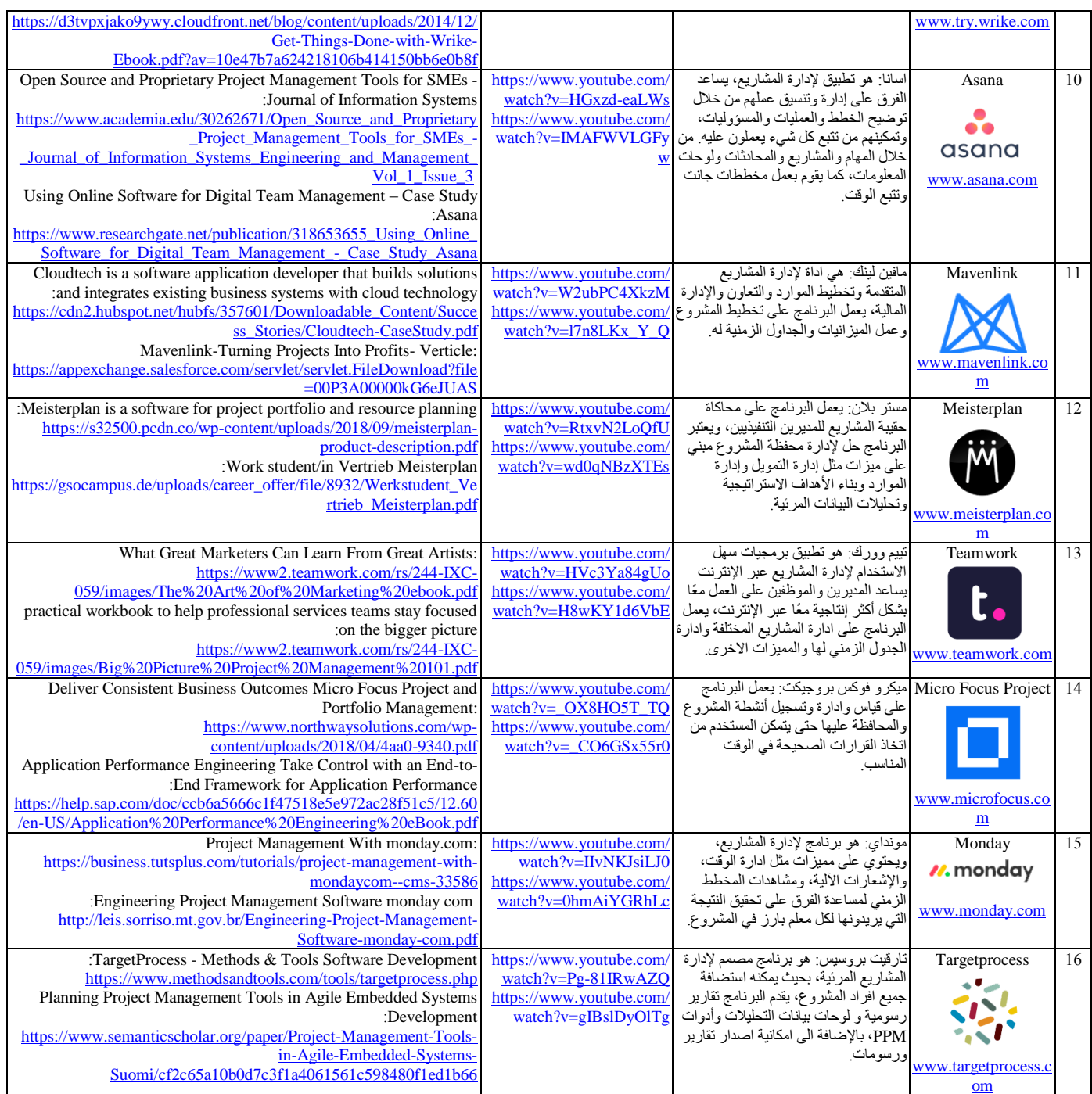